Scientific Computing Maastricht Science Program

#### Week 2

Frans Oliehoek <frans.oliehoek@maastrichtuniversity.nl>

#### **Recap**

- What is scientific programming?
- **Programming** 
	- Arithmetic, IF, conditions, WHILE, FOR
	- **Matlab Cheat Sheet**
- General form of linear equations  $a_0 + a_1x_1 + a_2x_2 + ... = 0$
- **Finding the zeros of non-linear equations** 
	- **bisection**
	- **Newton**

## **This Lecture**

- **A very short introduction linear algebra** 
	- Vectors & Matrices in Matlab
	- **LU** factorization
- **Floating Point Numbers**
- **Computation** 
	- **Computation Errors**
	- **Computational Costs**

A Very Short Introduction to Linear Algebra

# **Linear Algebra (LA)**

- **Linear Algebra deals with linear functions** 
	- You know what that is!
	- but higher dimensions  $R^n \rightarrow R^m$
- **I can only give a very brief introduction** 
	- **Covering only basic things**
- Please:
	- **get a linear algebra book, open it!**
	- Watch some video lectures.
		- E.g., the first couple at:

http://web.mit.edu/18.06/www/videos.shtml

## **Motivation**

- LA is the basis of **many** methods in science
- For us:
	- **Important to solve systems of linear equations**

$$
a_{11}x_1 + a_{12}x_2 + ... + a_{1n}x_n = c_1
$$
  
\n
$$
a_{21}x_1 + a_{22}x_2 + ... + a_{2n}x_n = c_2
$$
  
\n
$$
a_{m1}x_1 + a_{m2}x_2 + ... + a_{mn}x_n = c_m
$$

- Arise in many problems, e.g.:
	- **I** Identifying gas mixture from peaks in spectrum
	- **fitting a line to data. (Next week)**

## **Motivation**

#### LA is the basis of **many** methods in science

- For us: 1999 •  $x_{j}$  - the amount of gas of type j
- $a_{ij}$  how much a gas of type j contributes to wavelength i
- *a*<sup>1</sup> *x*1+*a*<sup>2</sup> *x*2+...=*c* •  $c_i$  - the height of the peak of **Example 1** wavelength i

**Ems of linear equations** 

$$
a_{11}x_1 + a_{12}x_2 + \dots + a_{1n}x_n = c_1
$$
  

$$
a_{21}x_1 + a_{22}x_2 + \dots + a_{2n}x_n = c_2
$$

$$
a_{m1}x_1 + a_{m2}x_2 + \ldots + a_{mn}x_n = c_m
$$

...

- Arise in many problems, e.g.:
	- **I** Identifying gas mixture from peaks in spectrum
	- **fitting a line to data. (Next week)**

## **Linear System of Equations**

**Example** 

$$
y=0.5x+1
$$
  

$$
y=2x-3
$$

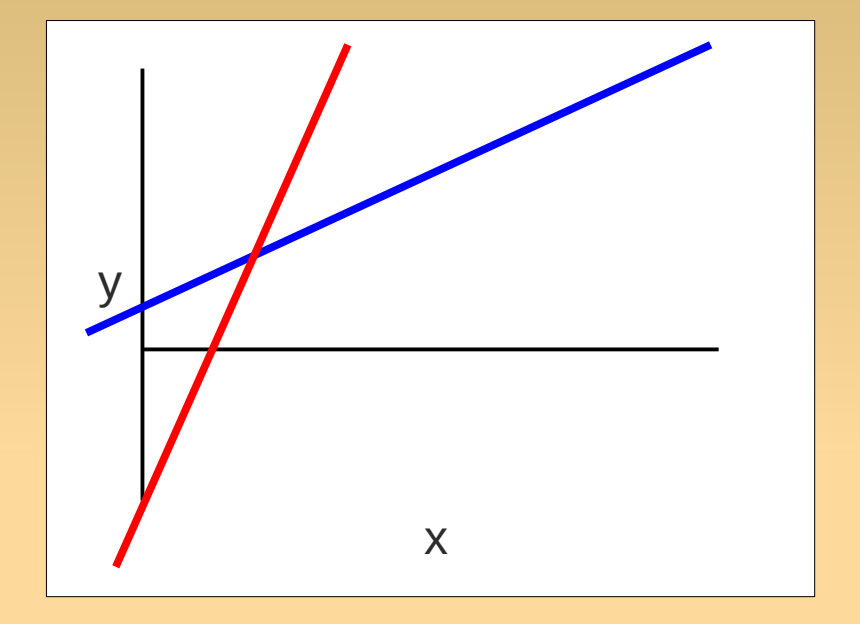

**Infinitely many, 1 or no solution** 

## **Matrices**

- A **matrix** with
	- **m** rows,
	- n columns
	- is a collection of numbers
		- **Figure**: represented as a table
- A **vector** is a matrix that is
	- **1 row (row vector), or**
	- **1 column (column vector)**

$$
A = \begin{bmatrix} 3 & -2 & 6 \\ 5 & 2 & -8 \end{bmatrix}
$$
  

$$
B = \begin{bmatrix} 5 & 54 & 6 \\ 75 & 24 & 81 \\ 25 & 5 & 435 \end{bmatrix}
$$

$$
v = \begin{bmatrix} 3 & -2 & 6 \end{bmatrix}
$$

$$
w = \begin{bmatrix} 5 \\ 75 \\ 25 \end{bmatrix}
$$

## **Matrices**

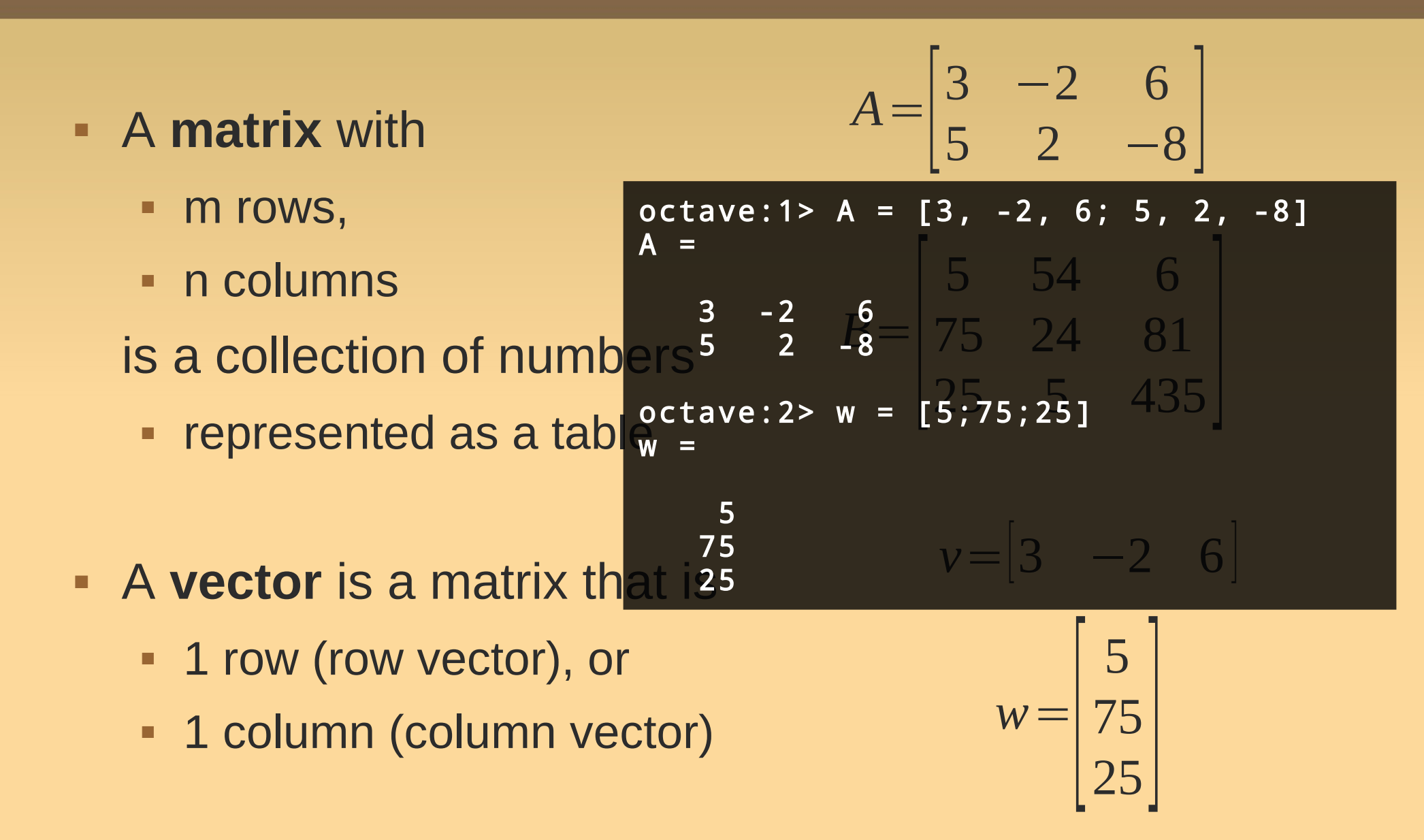

## **Matrices**

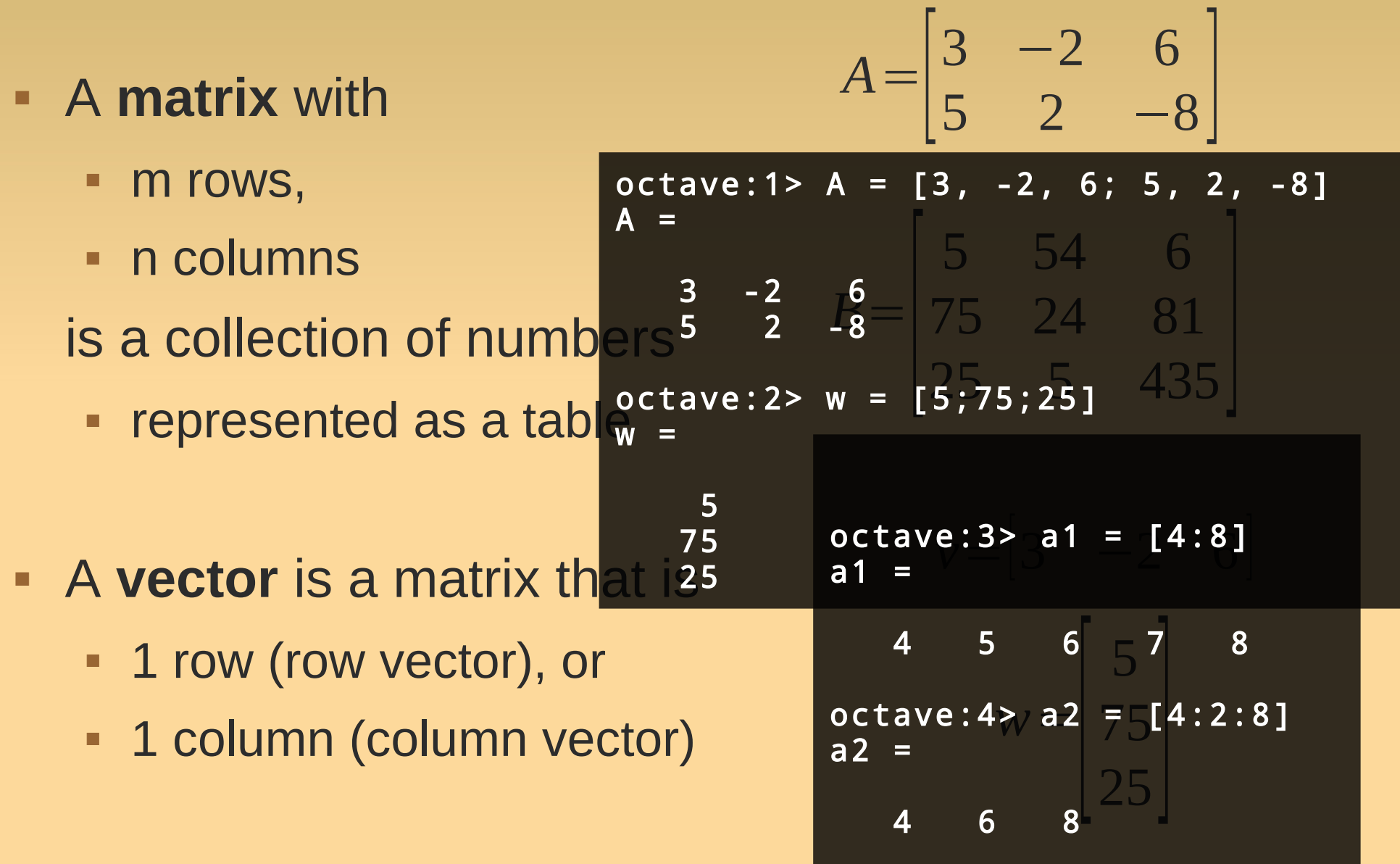

## **Some Special Matrices**

*I*=

 $\int_{0}^{\infty}$ 

1 0 0

0 1 0

 $\begin{bmatrix} 0 & 0 & 1 \end{bmatrix}$ 

- **Square** matrix: m=n
- **Identity** matrix 'eye(3)'
- **Zero** matrix 'zeros(m,n)'
- Types: diagonal, triangular (upper & lower)

$$
D = \begin{bmatrix} * & 0 & 0 \\ 0 & * & 0 \\ 0 & 0 & * \end{bmatrix} \qquad TU = \begin{bmatrix} * & * & * \\ 0 & * & * \\ 0 & 0 & * \end{bmatrix} \quad TL = \begin{bmatrix} * & 0 & 0 \\ * & * & 0 \\ * & * & * \end{bmatrix}
$$

**\*** '\*' denotes any number

- We can perform operations on them!
	- **First: vectors. Next: generalization to matrices.**
- Transpose: convert row ↔ column vector

$$
v = \begin{bmatrix} 3 & -2 & 6 \end{bmatrix} \qquad \qquad v^T = \begin{bmatrix} 3 \\ -2 \\ 6 \end{bmatrix}
$$

$$
w = \begin{bmatrix} 5 \\ 75 \\ 25 \end{bmatrix} \qquad \qquad w^T = \begin{bmatrix} 5 & 75 & 25 \end{bmatrix}
$$

We can perform operations on them!

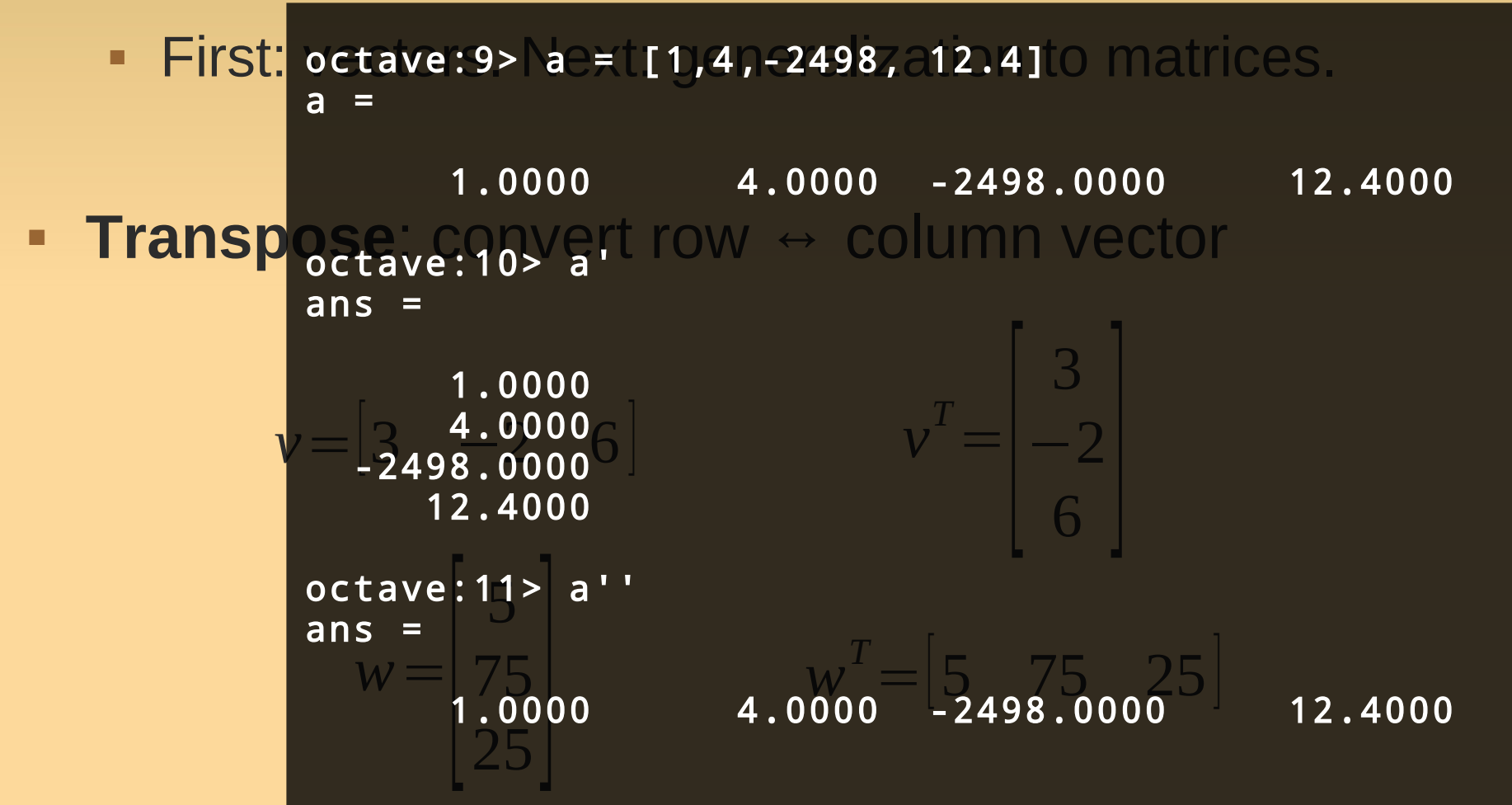

- Sum Product with scalar  $5*|1 \quad 2 \quad 3|=|5 \quad 10 \quad 15|$  $\begin{bmatrix} 1 & 2 & 3 \end{bmatrix} + \begin{bmatrix} 10 & 20 & 30 \end{bmatrix} = \begin{bmatrix} 11 & 22 & 33 \end{bmatrix}$
- **Inner product (also: 'scalar product' or 'dot product')**  $(v, w) = v^T w = \sum v_k w_k$  $k=1$ *n*

- Sum Product with scalar  $5*|1 \quad 2 \quad 3|=|5 \quad 10 \quad 15|$ [1 2 3]+[10 20 30]=[11 22 33]
- ٠ Inner product (also: 'scalar product' or 'dot product')

$$
(v, w) = vT w = \sum_{k=1}^{n} v_k w_k
$$
  
\n
$$
\begin{bmatrix} 1 & 2 & 3 \end{bmatrix} \begin{bmatrix} 10 \\ 20 \\ 20 \end{bmatrix} = 1 * 10 + 2 * 20 + 3 * 30 = 10 + 40 + 90 = 140
$$
  
\n
$$
\begin{bmatrix} 1 & 2 & 3 \end{bmatrix} \begin{bmatrix} 10 \\ 20 \\ 30 \end{bmatrix} = 1 * 10 + 2 * 20 + 3 * 30 = 10 + 40 + 90 = 140
$$

 Sum **Product with scalar** Inner product (also: 'scala<sup>2</sup> product' or 'dot product')  $\begin{bmatrix} 1 & 2 & 3 \end{bmatrix} + \begin{bmatrix} 10 & 20 & 30 \end{bmatrix} = \begin{bmatrix} 11 & 22 & 33 \end{bmatrix}$ octave:4> a = [1;2;3]  $10$  15  $\begin{vmatrix} 1 & 2 & 3 \end{vmatrix}$  20 10 20  $\begin{array}{c|c} 2 & 3 & 3 \end{array}$  $=1*10+2$ °Ctave:6> dot(a,b) +40+90=140  $(v, w) = v^T w = \sum$ *k*=1 *n*  $\boldsymbol{V}_k \boldsymbol{W}_k$ *v*=  $\overline{z}$ 1 2  $\begin{bmatrix} -3 \end{bmatrix}$ *,w*=  $\overline{\phantom{a}}$ 10 20  $\begin{array}{|c|c|c|}\n\hline\n30\n\end{array}$  $a =$  1  $3$ octave:5> b = [4;5;6] b = 4 5  $\overline{\phantom{0}}$ 6 octave:6> dot(a,b) ans  $=$  32 octave:7> a'\*b ans = 32

- Sum Product with scalar  $5*|1 \quad 2 \quad 3|=|5 \quad 10 \quad 15|$ [1 2 3]+[10 20 30]=[11 22 33]
- ٠ Inner product (also: 'scalar product' or 'dot product')

$$
(v, w) = vT w = \sum_{k=1}^{n} v_k w_k
$$
  
\n
$$
v = \begin{bmatrix} 1 \\ 2 \\ 3 \end{bmatrix}, w = \begin{bmatrix} 10 \\ 20 \\ 30 \end{bmatrix}
$$
  
\n
$$
\begin{bmatrix} 1 & 2 & 3 \end{bmatrix} \begin{bmatrix} 10 \\ 20 \\ 30 \end{bmatrix} = 1 * 10 + 2 * 20 + 3 * 30 = 10 + 40 + 90 = 140
$$

Outer product (also: 'vector product')

### **Vector Indexing**

#### **Retrieve parts of vectors**

```
octave:12> a = [10, 20, 30, 40, 50, 60, 70]
a = 10 20 30 40 50 60 70
octave:13> a(3)
ans = 30octave:14> a([2,4])
ans = 20 40
octave:16> a([4:end])
ans = 40 50 60 70
```
## **Vector Indexing**

#### **Retrieve parts of vectors**

```
octave:12> a = [10, 20, 30, 40, 50, 60, 70]
a = 10 20 30 40 50 60 70
octave:13> a(3)
ans = 30octave:14> a([2,4])
ans = 20 40
octave:16> a([4:end]) <
ans = 40 50 60 70
```
indexing with another vector

special 'end' index

- **Now matrices!**
- **Transpose**:
	- $\text{-}$  convert each row  $\rightarrow$  column vector (or convert each column  $\rightarrow$  row vector)

$$
A = \begin{bmatrix} 1 & 2 & 3 \\ 10 & 20 & 30 \\ 100 & 200 & 300 \end{bmatrix} \qquad A^{T} = \begin{bmatrix} 1 & 10 & 100 \\ 2 & 20 & 200 \\ 3 & 30 & 300 \end{bmatrix}
$$

- **Now matrices!**
- **Transpose**:
	- $\text{-}$  convert each row  $\rightarrow$  column vector (or convert each column  $\rightarrow$  row vector)

$$
A = \begin{bmatrix} 1 & 2 & 3 \\ 10 & 20 & 30 \\ 100 & 200 & 300 \end{bmatrix} \qquad A^{T} = \begin{bmatrix} 1 & 10 & 100 \\ 2 & 20 & 200 \\ 3 & 30 & 300 \end{bmatrix}
$$

- **Now matrices!**
- **Transpose**:
	- $\text{-}$  convert each row  $\rightarrow$  column vector (or convert each column  $\rightarrow$  row vector)

$$
A = \begin{bmatrix} 1 & 2 & 3 \\ 10 & 20 & 30 \\ 100 & 200 & 300 \end{bmatrix} \qquad A^{T} = \begin{bmatrix} 1 & 10 & 100 \\ 2 & 20 & 200 \\ 3 & 30 & 300 \end{bmatrix}
$$

- **Now matrices!**
- **Transpose**:
	- $\text{-}$  convert each row  $\rightarrow$  column vector (or convert each column  $\rightarrow$  row vector)

$$
A = \begin{bmatrix} 1 & 2 & 3 \\ 10 & 20 & 30 \\ 100 & 200 & 300 \end{bmatrix} \qquad A^{T} = \begin{bmatrix} 1 & 10 & 100 \\ 2 & 20 & 200 \\ 3 & 30 & 300 \end{bmatrix}
$$

$$
B = \begin{bmatrix} 1 & 2 & 3 \\ 10 & 20 & 30 \end{bmatrix} \qquad B^{T} = \begin{bmatrix} 1 & 10 \\ 2 & 20 \\ 3 & 30 \end{bmatrix}
$$

**Sum** and **product with scalar**: pretty much the same

$$
\begin{bmatrix} 1 & 2 & 3 \\ 4 & 5 & 6 \end{bmatrix} + \begin{bmatrix} 10 & 20 & 30 \\ 40 & 50 & 60 \end{bmatrix} = \begin{bmatrix} 11 & 22 & 33 \\ 44 & 55 & 66 \end{bmatrix}
$$

$$
5 * \begin{bmatrix} 1 & 2 & 3 \\ 4 & 5 & 6 \end{bmatrix} = \begin{bmatrix} 5 & 10 & 15 \\ 20 & 25 & 30 \end{bmatrix}
$$

### **Matrix Product**

■ Inner product → Matrix product

 $C = AB$ 

- $C = m \times n$ ,  $A = m \times p$ ,  $B = p \times n$ ,
- Each entry of C is an inner product:  $c_{ij}$ = $r_i^A c_j^B$

$$
\begin{bmatrix} \dots & \dots & \dots \\ 190 & \dots & \dots \\ \dots & \dots & \dots \end{bmatrix} = \begin{bmatrix} 10 & 20 \\ 30 & 40 \\ 50 & 60 \end{bmatrix} \begin{bmatrix} 1 & 2 & 3 \\ 4 & 5 & 6 \end{bmatrix}
$$

## **Matrix Product**

■ Inner product → Matrix product

 $-C = m \times n$ ,  $A = m \times p$ ,  $D^0 = p \times n$ ,  $C = AB$ octave:22> A = [10, 20; 30, 40; 50, 60]  $A =$  10 20 30 40  $50 - 60$ 

**Each entry of C is an in** Berproduct:  $\frac{a_1}{b_1}$  and  $\frac{b_2}{b_2}$  **B** = [1,2,3;4,5,6] =  $B =$ 

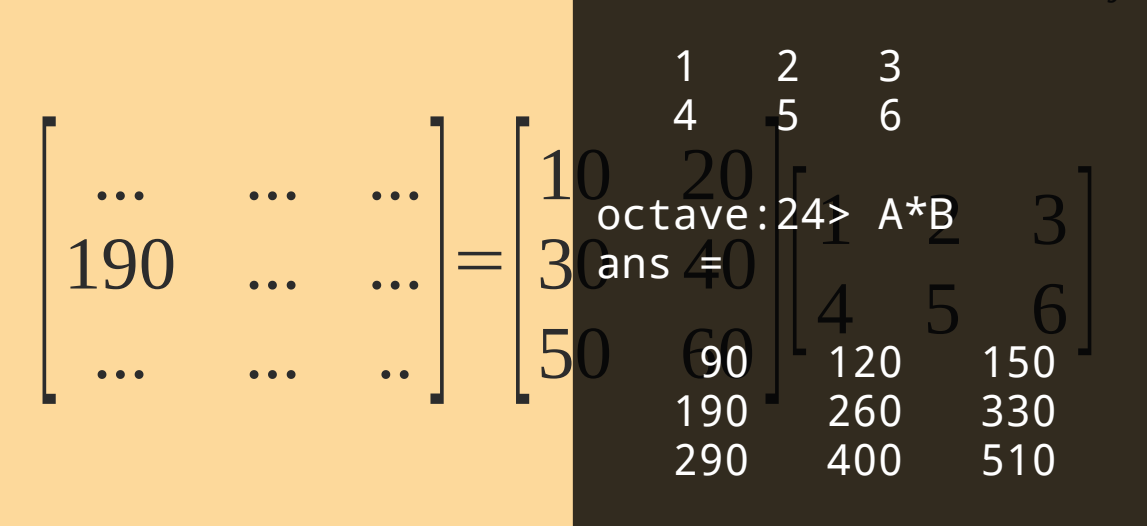

## **Matrix Product**

#### Inner product → **Matrix product**

```
\blacksquare C 50 m 60 n, A = m x p, B = p x n,
| octave:25>|Btrans = |B'an inner product: 1X S1Ze 1
 octave:26> A*Btrans<br>error: operator *: nonconformant arguments (op1 is 3x2, op2 is 3x2)
           ... ... ...
10 20
          \frac{190}{25} \text{A*Rtrans}} \frac{1}{20} = 30 40
 octave:26> A*Btrans<br>error: operator *: nonconformant argume
                                          1 2 3
 C=AB
A =
 octave:22> A = [10, 20; 30, 40; 50, 60]
    10 \ 20 30 40
 octave:25> Btrans = B'
 Btrans =
  1 4
  2 5
  3 6
                                         Matrix size is 
                                         important
```
### **Matrix-Vector Product**

 Matrix-vector product is just a (frequently occurring) special case:

$$
Ab = \begin{bmatrix} a_{11} & \dots & a_{1n} \\ \dots & \dots & \dots \\ a_{m1} & \dots & a_{mn} \end{bmatrix} \begin{bmatrix} b_1 \\ \dots \\ b_n \end{bmatrix} = \begin{bmatrix} c_1 \\ \dots \\ c_m \end{bmatrix}
$$

#### **Matrix-Vector Product**

**Also represents a system of equations!** 

$$
Ax = \begin{bmatrix} a_{11} & \dots & a_{1n} \\ \dots & \dots & \dots \\ a_{m1} & \dots & a_{mn} \end{bmatrix} \begin{bmatrix} x_1 \\ \dots \\ x_n \end{bmatrix} = \begin{bmatrix} c_1 \\ \dots \\ c_m \end{bmatrix}
$$

$$
a_{11}x_1 + a_{12}x_2 + \dots + a_{1n}x_n = c_1
$$
  

$$
a_{21}x_1 + a_{22}x_2 + \dots + a_{2n}x_n = c_2
$$

 $a_{m1}x_1+a_{m2}x_2+...+a_{mn}x_n=c_m$ 

...

## **Matrix Inverse**

#### Matrix **inverse**

- **a** square matrix A has an inverse A<sup>-1</sup>, if  $A^{-1}A=I$
- A is called 'invertible'
- **generalization of scalar inverse**

$$
a^{-1}a=\frac{a}{a}=1
$$

Why?

**Solution of linear system** of equations:

$$
Ax = b
$$

$$
A x = b
$$
  
\n
$$
A^{-1} A x = A^{-1} b
$$
  
\n
$$
I x = A^{-1} b
$$
  
\n
$$
x = A^{-1} b
$$

## **Matrix Inverse**

#### Matrix **inverse**

- **a** square matrix A has an inverse A<sup>-1</sup>, if  $A^{-1}A=I$
- A is called 'invertible'
- **generalization of scalar inverse**

$$
a^{-1}a=\frac{a}{a}=1
$$

**Special case: diagonal matrix** 

$$
A = \begin{bmatrix} a_{11} & 0 & 0 \\ 0 & a_{22} & 0 \\ 0 & 0 & a_{33} \end{bmatrix} \qquad A^{-1} = \begin{bmatrix} 1/a_{11} & 0 & 0 \\ 0 & 1/a_{22} & 0 \\ 0 & 0 & 1/a_{33} \end{bmatrix}
$$

## **Existence of Matrix Inverse**

- **Inverse does exist for every square matrix...** 
	- (there is a more general procedure, but can get divisions by 0 when following it.)

$$
A^{-1} = \begin{bmatrix} 1/a_{11} & 0 & 0 \\ 0 & 1/a_{22} & 0 \\ 0 & 0 & 1/a_{33} \end{bmatrix}
$$

- $\blacksquare$  A<sup>-1</sup> exists
	- $\leftrightarrow$  A is 'non singular'
	- ↔ 'determinant' is not zero
	- ↔ columns of A are **linearly independent**

 $\bullet$   $\{v_{1,}... ,v_{k}\}$  are linearly independent if  $a_1 v_1 + ... + a_k v_k = 0 \Rightarrow a_1 = 0, ..., a_k = 0$ 

# **Solving Linear Systems**

- So how to solve a linear system?
- 'inv'
	- only for square matrices
- '\' (left division)
	- careful! Will also find a solution if none exists!

```
octave:9> A = rand(4);octave: 10 > c = rand(4, 1);octave:11> inv(A)*c
ans = 0.905965
   -0.032969
    0.109202
    0.430893
octave:12> A\c
ans = 0.905965
   -0.032969
    0.109202
    0.430893
```
#### Floating Point Numbers

## **How are number represented?**

 Matlab represents numbers using a **floating point representation**

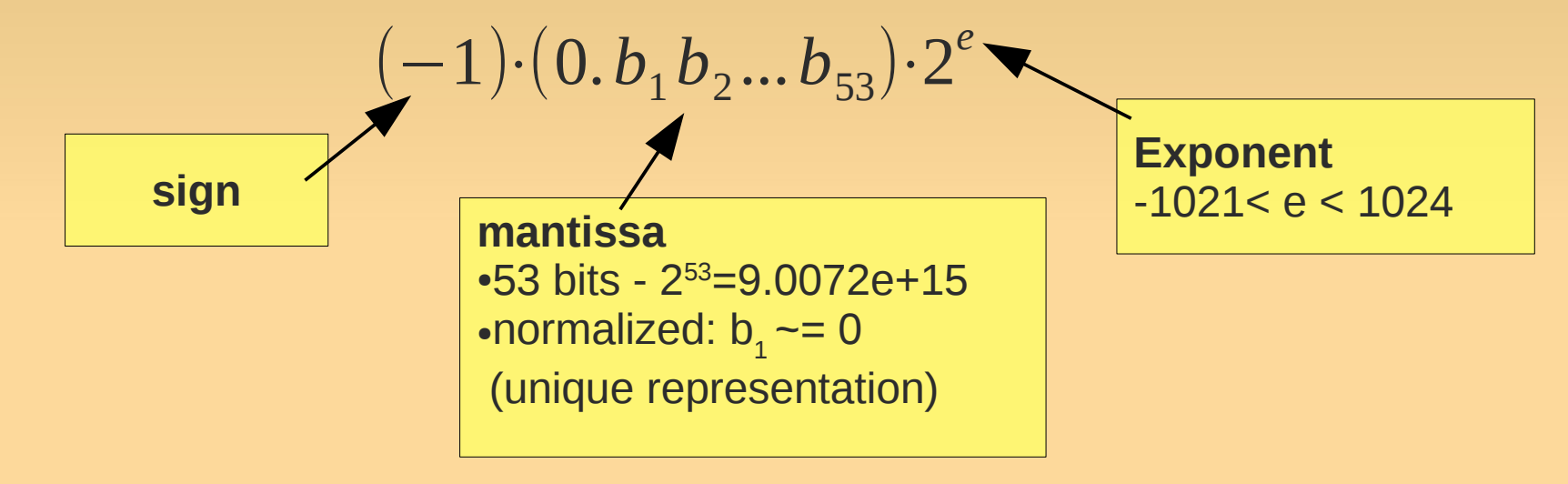
## **How are number represented?**

 Matlab represents numbers using a **floating point representation**

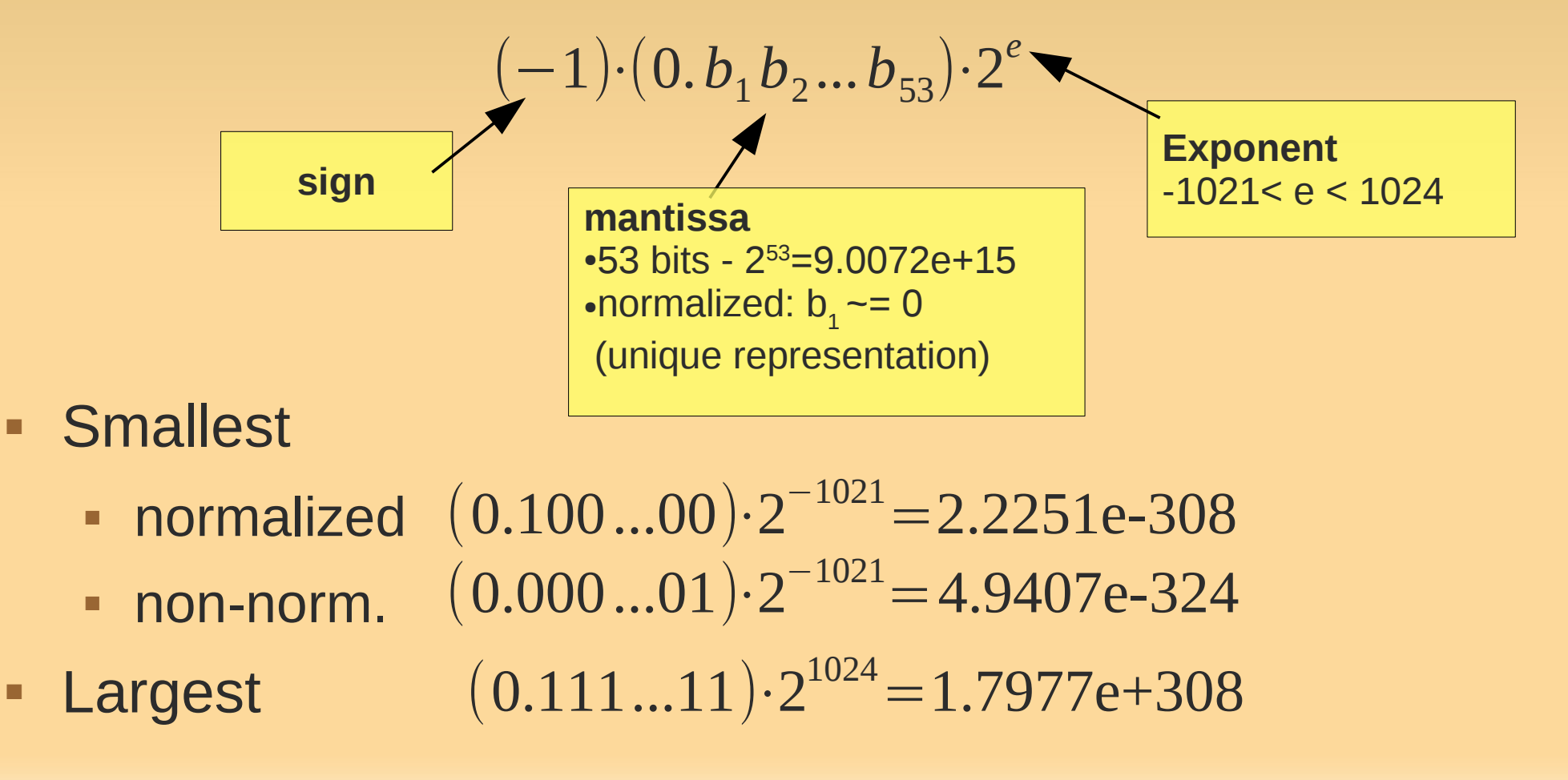

## **Spacing between numbers**

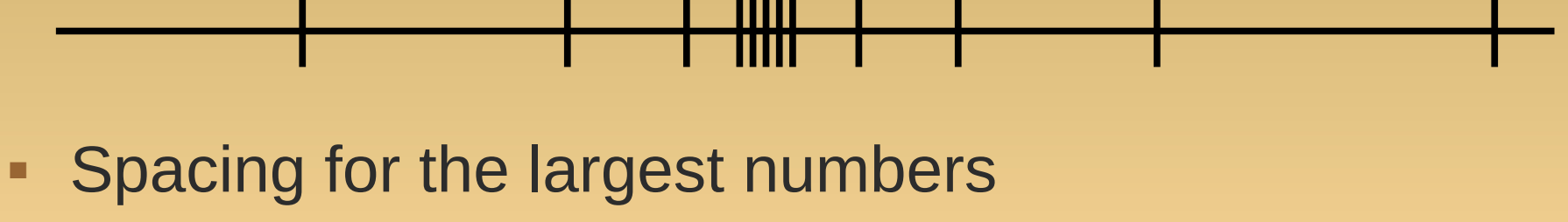

 $diff = (0.000...001) \cdot 2^{1024} = 1 \cdot 2^{(1024-53)} = 1.9958e + 292$  $(0.000...001)\cdot2^{1024}$  $(0.000...010)\cdot2^{1024}$ 

- Spacing for smallest numbers 4.9407e-324
- **Paths (Capacion System** errors in the "eps(n)" gives spacing around n
	- eps(realmax), eps(0)

# **Round Off Errors**

- set of floating point numbers F
- when real number *x* is replaced by number *fl(x)* in *F →* round off error
- Absolute error can be large: 0.5 \*eps(realmax)
- **However:** *relative error* is bounded • where  $\epsilon = eps(1)$  = 2.2204e-16

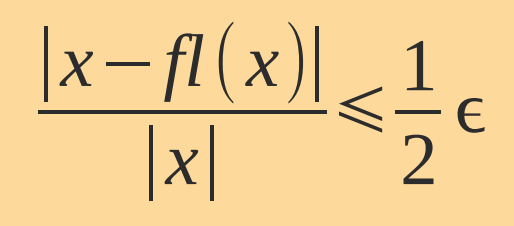

#### Computation

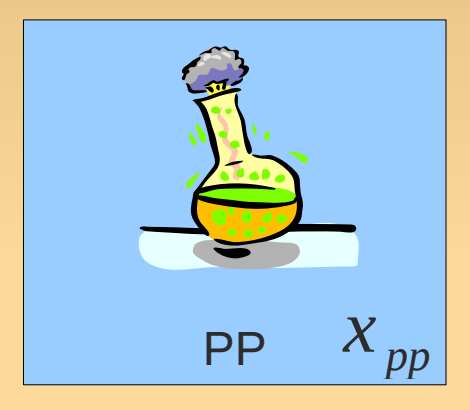

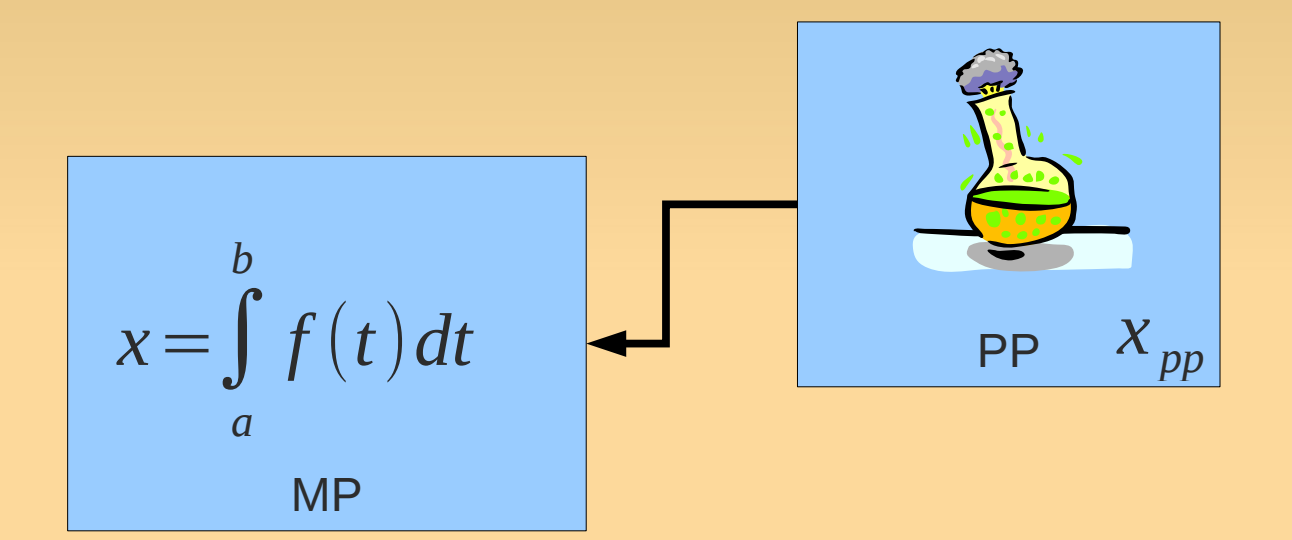

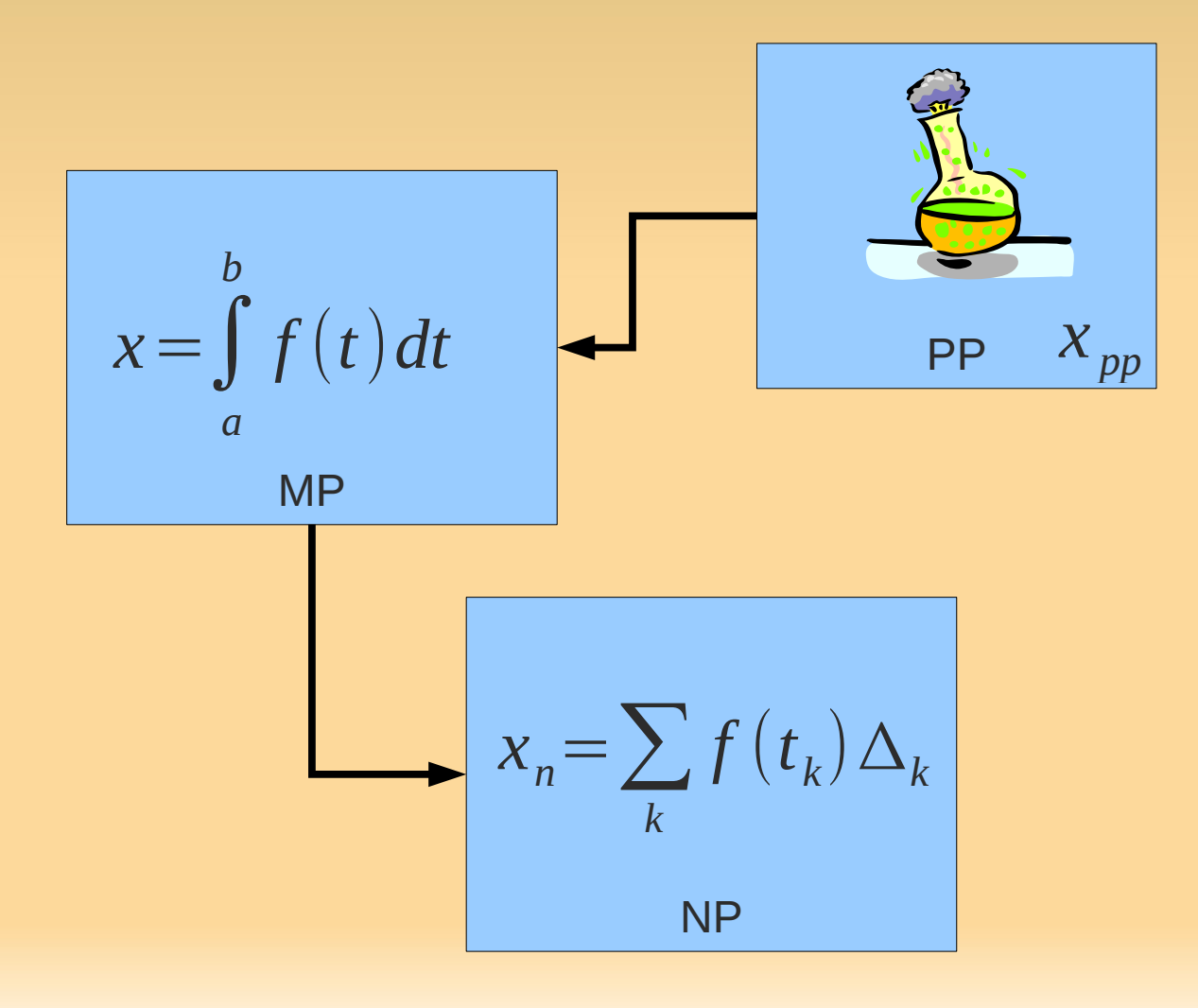

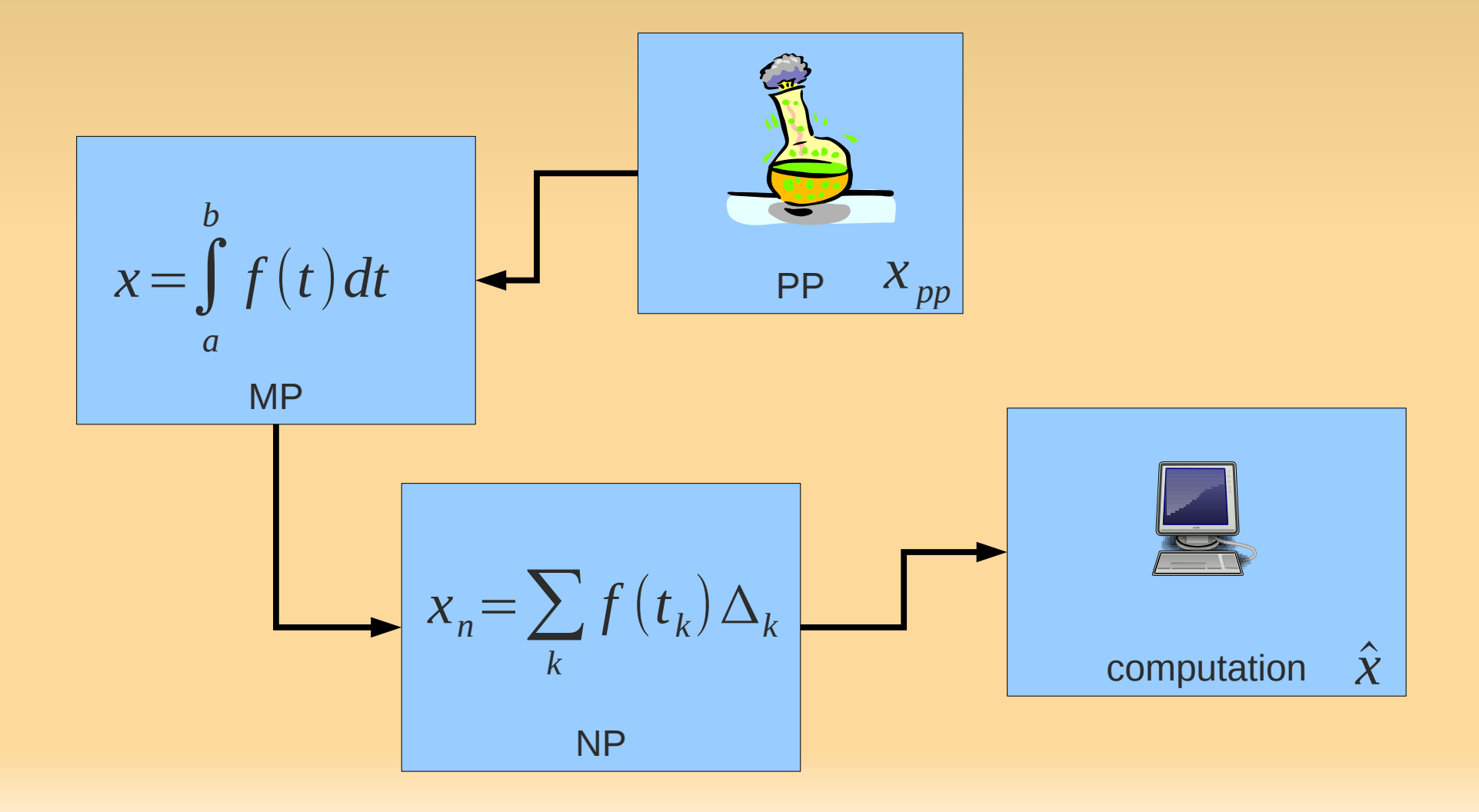

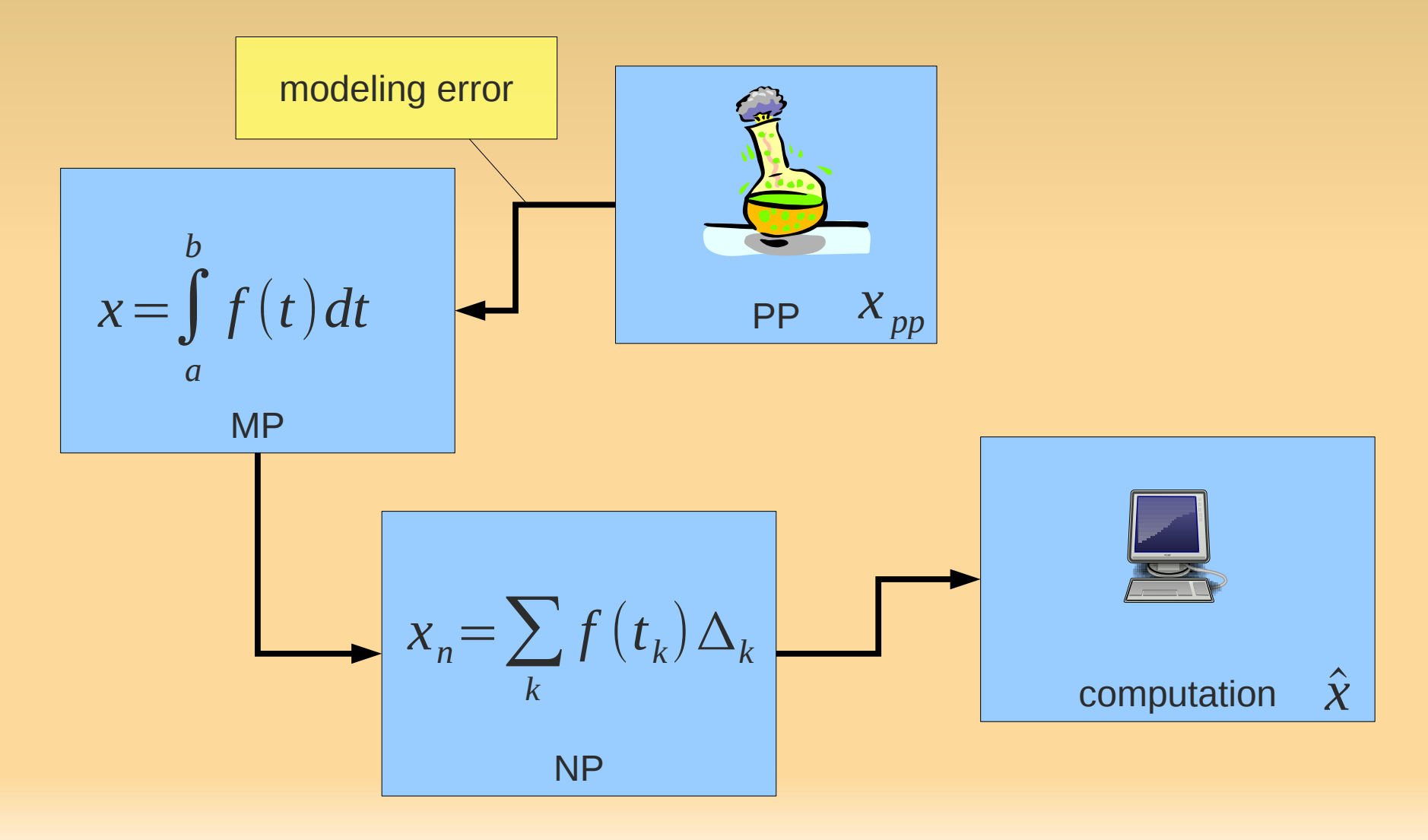

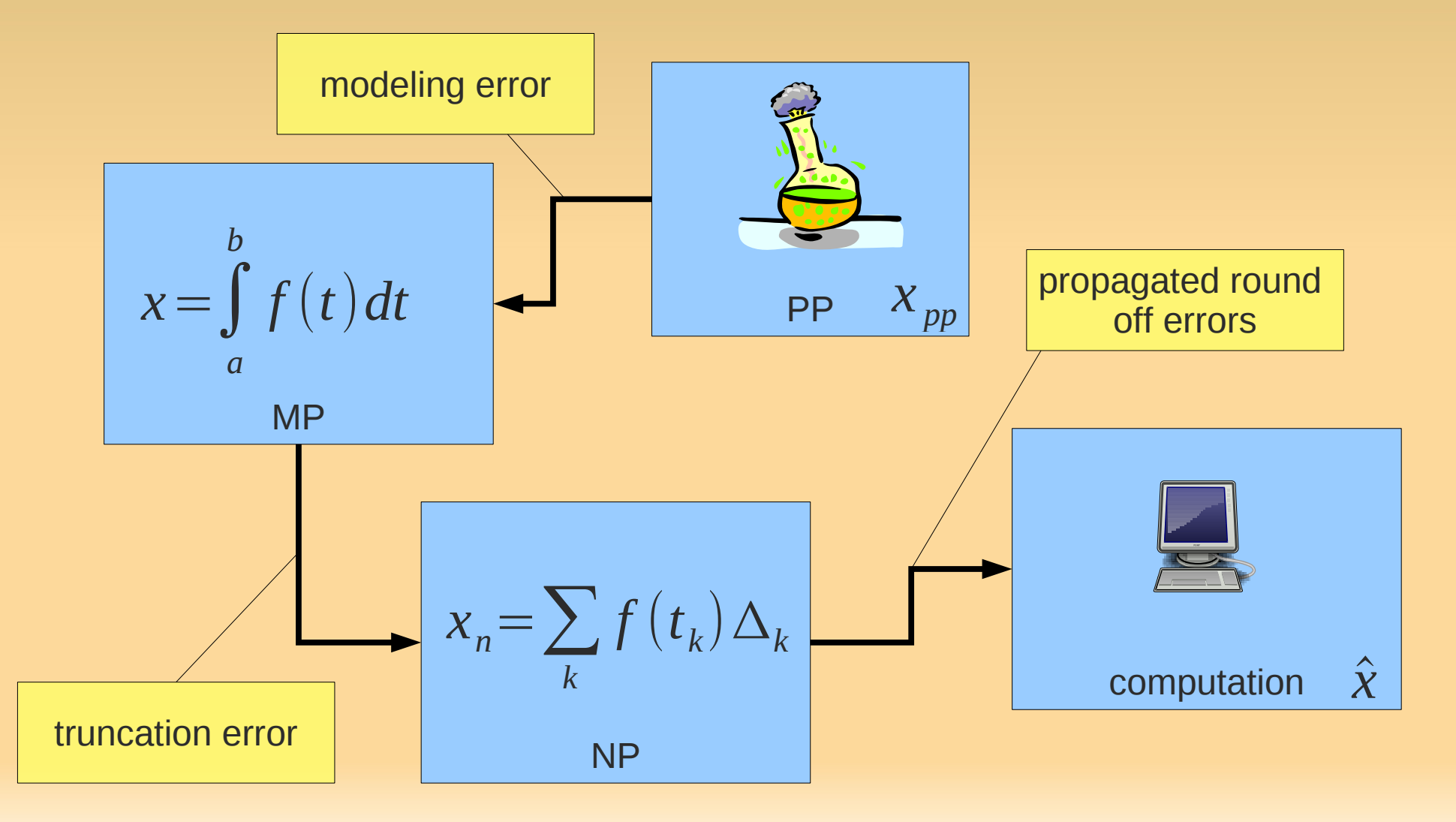

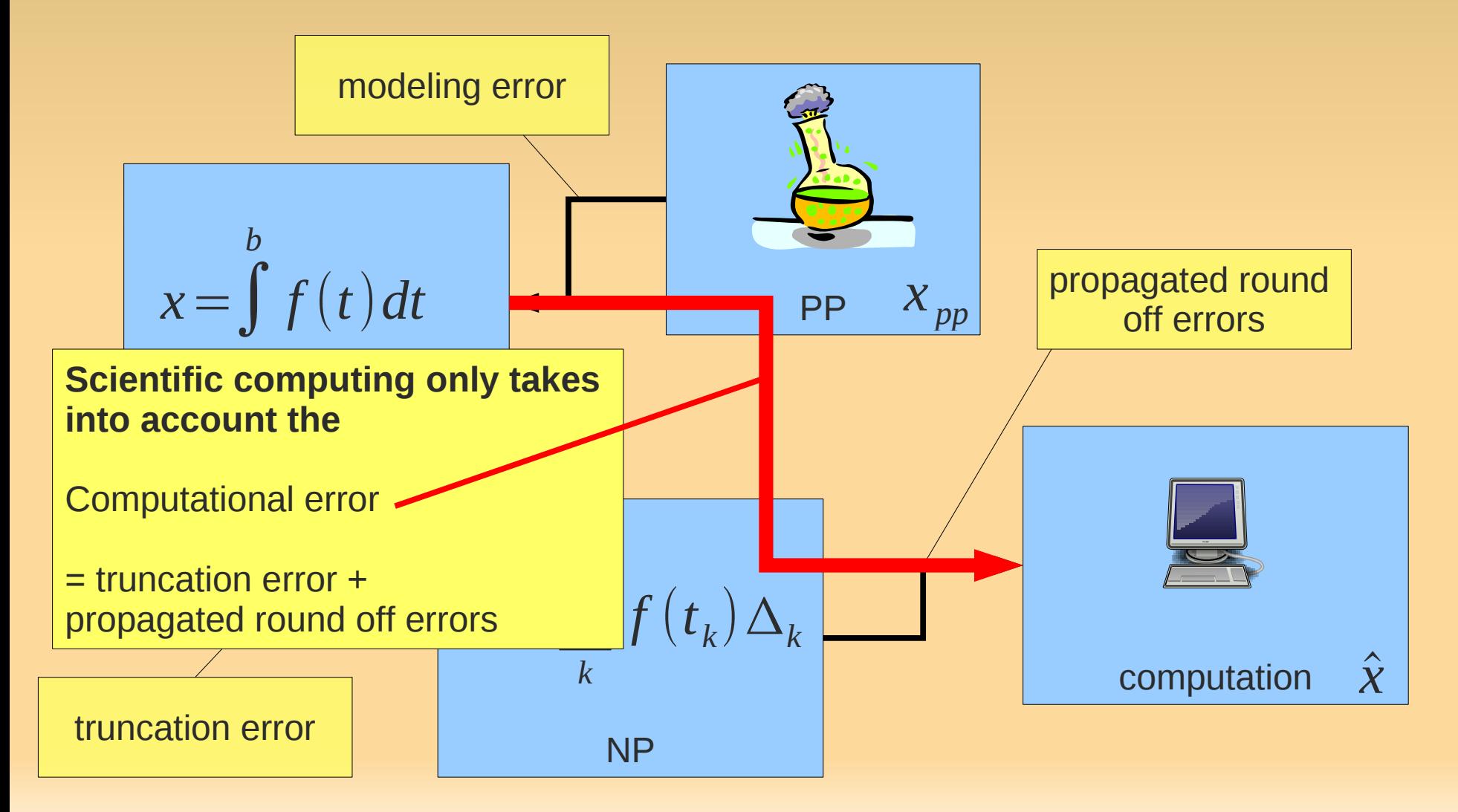

## **Convergence of Numerical Methods**

- Discretization parameter *h*
	- $\blacksquare$  e.g. `bin size'  $\Delta_k$

$$
x_{n} = \sum_{k} f(t_{k}) \Delta_{k}
$$

A method is **convergent** IFF

$$
h \rightarrow 0 \quad \Rightarrow \quad e_c \rightarrow 0
$$

- **Order** of convergence  $e_c$ < $C \cdot h^p$ 
	- how fast the error reduces (when *h* decreases)

### **Iterative order**

#### **Iterative order** of convergence

- **Says something about iterative methods**
- E.g., we said Newton's method is "fast"
- **iterative order is p:**

$$
|x^{(n+1)} - x^*| \le |x^{(n)} - x^*|^p
$$
  

$$
|e^{(n+1)}| \le |e^{(n)}|^p
$$

- Newton is order 2
- $|e^{(n)}| \leq \rho^{n^p}$ *e* 0
	- **basically unrolling the recursive equation above**

## **Computational Cost**

- We discussed of how fast we approach an answer
	- **per iteration.**
- Did not mention the cost of an iteration.
- **Computational complexity gives a assessment of** the complexity of an algorithm.
	- as a function of the size of the input.

As an example consider matrix multiplication

*C*=*AB*

$$
\begin{bmatrix} \dots & \dots & \dots \\ \dots & n \times n & \dots \\ \dots & \dots & \dots & \dots \end{bmatrix} = \begin{bmatrix} \dots & \dots & \dots \\ \dots & n \times n & \dots \\ \dots & \dots & \dots & \dots \end{bmatrix} \begin{bmatrix} \dots & \dots & \dots \\ \dots & n \times n & \dots \\ \dots & \dots & \dots & \dots \end{bmatrix}
$$

- Simplest algorithm:
	- **for each of the n<sup>2</sup> entries**  $c_{ij}$
	- compute the inner product ...?

As an example consider matrix multiplication

*C*=*AB*

$$
\begin{bmatrix} \dots & \dots & \dots \\ \dots & n \times n & \dots \\ \dots & \dots & \dots & \dots \end{bmatrix} = \begin{bmatrix} \dots & \dots & \dots \\ \dots & n \times n & \dots \\ \dots & \dots & \dots & \dots \end{bmatrix} \begin{bmatrix} \dots & \dots & \dots \\ \dots & n \times n & \dots \\ \dots & \dots & \dots & \dots \end{bmatrix}
$$

- Simplest algorithm:
	- **for each of the n<sup>2</sup> entries**  $c_{ij}$
	- **Compute the inner product**

$$
c_{ij} = r_i^A c_j^B
$$

 $\blacksquare$  As an example consider matrix mu

$$
\begin{bmatrix}\n & & & & & \\
\cdots & \cdots & \cdots & \cdots \\
\cdots & n \times n & \cdots & \cdots \\
\cdots & \cdots & \cdots & \cdots\n\end{bmatrix}\n=\n\begin{bmatrix}\n\cdots & \cdots & \cdots \\
\cdots & \cdots & \cdots \\
\cdots & \cdots & \cdots\n\end{bmatrix}\n\begin{bmatrix}\n\cdots & \cdots & \cdots \\
\cdots & \cdots & \cdots \\
\cdots & \cdots & \cdots\n\end{bmatrix}\n\begin{bmatrix}\n\cdots & \cdots & \cdots \\
\cdots & \cdots & \cdots \\
\cdots & \cdots & \cdots\n\end{bmatrix}\n\begin{bmatrix}\n\cdots & \cdots & \cdots \\
\cdots & \cdots & \cdots \\
\cdots & \cdots & \cdots\n\end{bmatrix}
$$

Inner product of 2 *n*-vectors:

- n multiplications - (n-1) additions
- ... *a* → z<sub>11</sub>-*n* open  $\rightarrow$  2n-1 operations

- Simplest algorithm:
	- **for each of the n<sup>2</sup> entries**  $c_{ij}$
	- **Compute the inner product**

$$
c_{ij} = r_i^A c_j^B
$$

 $\begin{array}{|c|c|c|c|c|}\hline \text{number of computations.} & \textcolor{red}{\dotbox{number}}& \textcolor{red}{\dotbox{number}}& \textcolor{red}{\dotbox{number}}& \textcolor{red}{\dotbox{number}}& \textcolor{red}{\dotbox{number}}& \textcolor{red}{\dotbox{number}}& \textcolor{red}{\dotbox{number}}& \textcolor{red}{\dotbox{number}}& \textcolor{red}{\dotbox{number}}& \textcolor{red}{\dotbox{number}}& \textcolor{red}{\dotbox{number}}& \textcolor{red}{\dotbox{number}}& \textcolor{red}{\dotbox{number}}& \textcolor{red}{\dotbox{number}}& \textcolor{red}{\dotbox{$ Often we are not interested in the exact

→ "**Big-oh**" **notation**

*C*=*AB* "*f* has order of at most  $g$ ":  $\,\, f\,(n)$   $\!=$   $\,cal O}( \,g(n))$ 

sitiv)<br>I ...<br>...<br>*itive* constant **c**\_su itive constant  $c$ , such t  $\frac{1}{2}$  $\frac{1}{2}$ ...<br>Interpretational to the continuity. Exist a positive constant *c*, such that for sufficiently large *n*<br> $f(x) \leq e^{-|x|} f(x)$ ... ... ...] IF  $f(n) \leq c \cdot |g(n)|$ 

Inner product of 2 *n*-vectors:

- n multiplications - (n-1) additions
- $\mathbf{r} = \begin{bmatrix} 1 & 1 & 1 \\ 1 & 1 & 1 \\ 1 & 1 & 1 \end{bmatrix}$ ... *n* ... *n* ... *n* ... *n* ... *n* ... *n* ... *n* ... *n* ... *n* ... *n* ... *n* ... *n* ... *n* ... *n* ... *n* ... *n* ... *n* ... *n* ... *n* ... *n* ... *n* ... *n* ... *n* ... *n* ... *n* ... *n* ... *n* ...  $\rightarrow$  2n-1 operations

- Simplest algorithm:
	- **for each of the n<sup>2</sup> entries**  $c_{ij}$
	- compute the inner product

$$
c_{ij} = r_i^A c_j^B
$$

 $\begin{array}{|c|c|c|c|c|}\hline \text{number of computations.} & \textcolor{red}{\dotbox{number}}& \textcolor{red}{\dotbox{number}}& \textcolor{red}{\dotbox{number}}& \textcolor{red}{\dotbox{number}}& \textcolor{red}{\dotbox{number}}& \textcolor{red}{\dotbox{number}}& \textcolor{red}{\dotbox{number}}& \textcolor{red}{\dotbox{number}}& \textcolor{red}{\dotbox{number}}& \textcolor{red}{\dotbox{number}}& \textcolor{red}{\dotbox{number}}& \textcolor{red}{\dotbox{number}}& \textcolor{red}{\dotbox{number}}& \textcolor{red}{\dotbox{number}}& \textcolor{red}{\dotbox{$ Often we are not interested in the exact

→ "**Big-oh**" **notation**

*C*=*AB* "*f* has order of at most  $g$ ":  $\,\, f\,(n)$   $\!=$   $\,cal O}( \,g(n))$ 

sitiv)<br>I ...<br>...<br>*itive* constant **c**\_su itive constant  $c$ , such t  $\frac{1}{2}$  $\frac{1}{2}$ ...<br>Interpretational to the continuity. Exist a positive constant *c*, such that for sufficiently large *n*<br> $f(x) \leq e^{-|x|} f(x)$ IF  $f(n) \leq c \cdot |g(n)|$ 

Inner product of 2 *n*-vectors:

- n multiplications - (n-1) additions
- $\mathbf{r} = \begin{bmatrix} 1 & 1 & 1 \\ 1 & 1 & 1 \\ 1 & 1 & 1 \end{bmatrix}$ ... *n* ... *n* ... *n* ... *n* ... *n* ... *n* ... *n* ... *n* ... *n* ... *n* ... *n* ... *n* ... *n* ... *n* ... *n* ... *n* ... *n* ... *n* ... *n* ... *n* ... *n* ... *n* ... *n* ... *n* ... *n* ... *n* ... *n* ...  $\rightarrow$  2n-1 operations

$$
e n \Big| \qquad \qquad 2n-1 = O(n)
$$

- Simplest algorithm:
	- **for each of the n<sup>2</sup> entries**  $c_{ij}$
	- compute the inner product

$$
c_{ij} = r_i^A c_j^B
$$

 $\begin{array}{|c|c|c|c|c|}\hline \text{number of computations.} & \textcolor{red}{\dotbox{number}}& \textcolor{red}{\dotbox{number}}& \textcolor{red}{\dotbox{number}}& \textcolor{red}{\dotbox{number}}& \textcolor{red}{\dotbox{number}}& \textcolor{red}{\dotbox{number}}& \textcolor{red}{\dotbox{number}}& \textcolor{red}{\dotbox{number}}& \textcolor{red}{\dotbox{number}}& \textcolor{red}{\dotbox{number}}& \textcolor{red}{\dotbox{number}}& \textcolor{red}{\dotbox{number}}& \textcolor{red}{\dotbox{number}}& \textcolor{red}{\dotbox{number}}& \textcolor{red}{\dotbox{$ Often we are not interested in the exact

→ "**Big-oh**" **notation**

*C*=*AB* "*f* has order of at most  $g$ ":  $\,\, f\,(n)$   $\!=$   $\,cal O}( \,g(n))$ 

sitiv)<br>I ...<br>...<br>*itive* constant **c**\_su itive constant  $c$ , such t  $\frac{1}{2}$  $\frac{1}{2}$ ...<br>Interpretational to the continuity. Exist a positive constant *c*, such that for sufficiently large *n*<br> $f(x) \leq e^{-|x|} f(x)$ IF  $f(n) \leq c \cdot |g(n)|$ 

- Simplest algorithm:
	- **for each of the n<sup>2</sup> entries**  $c_{ij}$
	- **compute the inner product**  $c_{ij} = r_i^A c_j^B$

Inner product of 2 *n*-vectors:

- n multiplications - (n-1) additions
- $\mathbf{r} = \begin{bmatrix} 1 & 1 & 1 \\ 1 & 1 & 1 \\ 1 & 1 & 1 \end{bmatrix}$ ... *n* ... *n* ... *n* ... *n* ... *n* ... *n* ... *n* ... *n* ... *n* ... *n* ... *n* ... *n* ... *n* ... *n* ... *n* ... *n* ... *n* ... *n* ... *n* ... *n* ... *n* ... *n* ... *n* ... *n* ... *n* ... *n* ... *n* ...  $\rightarrow$  2n-1 operations

$$
\begin{array}{c|c} e n \\ & 2n - 1 = O(n) \end{array}
$$

Complexity of simplest algorithm?

 $\begin{array}{|c|c|c|c|c|}\hline \text{number of computations.} & \textcolor{red}{\dotbox{number}}& \textcolor{red}{\dotbox{number}}& \textcolor{red}{\dotbox{number}}& \textcolor{red}{\dotbox{number}}& \textcolor{red}{\dotbox{number}}& \textcolor{red}{\dotbox{number}}& \textcolor{red}{\dotbox{number}}& \textcolor{red}{\dotbox{number}}& \textcolor{red}{\dotbox{number}}& \textcolor{red}{\dotbox{number}}& \textcolor{red}{\dotbox{number}}& \textcolor{red}{\dotbox{number}}& \textcolor{red}{\dotbox{number}}& \textcolor{red}{\dotbox{number}}& \textcolor{red}{\dotbox{$ Often we are not interested in the exact

→ "**Big-oh**" **notation**

*C*=*AB* "*f* has order of at most  $g$ ":  $\,\, f\,(n)$   $\!=$   $\,cal O}( \,g(n))$ 

sitiv)<br>I ...<br>...<br>*itive* constant **c**\_su itive constant  $c$ , such t  $\frac{1}{2}$  $\frac{1}{2}$ ...<br>Interpretational to the continuity. Exist a positive constant *c*, such that for sufficiently large *n*<br> $f(x) \leq e^{-|x|} f(x)$ IF  $f(n) \leq c \cdot |g(n)|$ 

- Simplest algorithm:
	- **for each of the n<sup>2</sup> entries**  $c_{ij}$
	- **compute the inner product**  $c_{ij} = r_i^A c_j^B$

Inner product of 2 *n*-vectors:

- n multiplications - (n-1) additions
- $\mathbf{r} = \begin{bmatrix} 1 & 1 & 1 \\ 1 & 1 & 1 \\ 1 & 1 & 1 \end{bmatrix}$ ... *n* ... *n* ... *n* ... *n* ... *n* ... *n* ... *n* ... *n* ... *n* ... *n* ... *n* ... *n* ... *n* ... *n* ... *n* ... *n* ... *n* ... *n* ... *n* ... *n* ... *n* ... *n* ... *n* ... *n* ... *n* ... *n* ... *n* ...  $\rightarrow$  2n-1 operations

$$
e n \Big| \qquad \qquad 2n-1 = O(n)
$$

Complexity of simplest algorithm?

$$
O\big(n^3\big)
$$

## **Practical Time Measuring**

- Theoretic analysis is useful to predict run-time.
- But in order to figure out where in a complex program the time is spend
	- $\rightarrow$  measuring usually more informative
- 'cputime'

```
octave:> [TOTAL, USER, SYSTEM] = cputime ()
TOTAL = 0.44003
USER = 0.34802SYSTEM = 0.092005
octave: > inv(range(50));
octave:> [TOTAL2, USER2, SYSTEM2] = cputime ()
TOTAL2 = 0.50003
USER2 = 0.38402
SYSTEM2 = 0.11601
octave:> USER2 - USER
ans = 0.036003
```
#### Solving Linear Systems & LU factorization

#### **Easy cases: Diagonal Matrices**

In case of a diagonal matrix A, the system is easy!

$$
\begin{bmatrix} a_{11} & 0 & 0 \ 0 & a_{22} & 0 \ 0 & 0 & a_{33} \end{bmatrix} \begin{bmatrix} x_1 \\ x_2 \\ x_3 \end{bmatrix} = \begin{bmatrix} c_1 \\ c_2 \\ c_3 \end{bmatrix}
$$

#### **Easy cases: Diagonal Matrices**

In case of a diagonal matrix A, the system is easy!

$$
\begin{bmatrix} a_{11} & 0 & 0 \ 0 & a_{22} & 0 \ 0 & 0 & a_{33} \end{bmatrix} \begin{bmatrix} x_1 \ x_2 \ x_3 \end{bmatrix} = \begin{bmatrix} c_1 \ c_2 \ c_3 \end{bmatrix}
$$

$$
x_1 = c_1 / a_{11}
$$
  
\n
$$
x_2 = c_2 / a_{22}
$$
  
\n
$$
x_3 = c_3 / a_{33}
$$

#### **Easy cases: Diagonal Matrices**

In case of a diagonal matrix A, the system is easy!

$$
\begin{bmatrix} a_{11} & 0 & 0 \ 0 & a_{22} & 0 \ 0 & 0 & a_{33} \end{bmatrix} \begin{bmatrix} x_1 \ x_2 \ x_3 \end{bmatrix} = \begin{bmatrix} c_1 \ c_2 \ c_3 \end{bmatrix}
$$

 $x_1 = c_1 / a_{11}$  $x_2 = c_2/a_{22}$  $x_3 = c_3/a_{33}$  $A^{-1}$  =  $\vert$  $1/a_{11}$  0 0  $0$   $1/a_{22}$  0  $0 \t 0 \t 1/a_{33}$ 

**Triangular systems are also is easy** 

$$
\begin{bmatrix} 3 & 0 & 0 \ 6 & 4 & 0 \ 2 & 4 & 5 \ \end{bmatrix} \begin{bmatrix} x_1 \\ x_2 \\ x_3 \end{bmatrix} = \begin{bmatrix} 11 \\ 12 \\ -5 \end{bmatrix}
$$
  
\n
$$
\begin{bmatrix} 6 & 4 & 0 \ 4 & 0 \ \end{bmatrix} \begin{bmatrix} 5.5 \\ x_2 \\ x_3 \end{bmatrix} = 12
$$
  
\n
$$
33 + 4x_2 = 12
$$
  
\n
$$
x_2 = (12 - 33)/4 = 3.75
$$

$$
x_1 = 5.5
$$

**Triangular systems are also is easy** 

$$
\begin{bmatrix} 3 & 0 & 0 \ 6 & 4 & 0 \ 2 & 4 & 5 \ \end{bmatrix} \begin{bmatrix} x_1 \\ x_2 \\ x_3 \end{bmatrix} = \begin{bmatrix} 11 \\ 12 \\ -5 \end{bmatrix}
$$
  
\n
$$
\begin{bmatrix} 6 & 4 & 0 \ 4 & 0 \end{bmatrix} \begin{bmatrix} 5.5 \\ x_2 \\ x_3 \end{bmatrix} = 12
$$
  
\n
$$
33 + 4x_2 = 12
$$
  
\n
$$
x_2 = (12 - 33)/4 = 3.75
$$

Book (5.9) expresses this in 1 line:

$$
x_2 = \frac{1}{4} (12 - (6*5.5))
$$

 $x_1 = 5.5$ 

**Triangular systems are also is easy** 

$$
\begin{bmatrix} 3 & 0 & 0 \ 6 & 4 & 0 \ 2 & 4 & 5 \ \end{bmatrix} \begin{bmatrix} x_1 \ x_2 \ x_3 \end{bmatrix} = \begin{bmatrix} 11 \ 12 \ -5 \end{bmatrix}
$$
  
\n
$$
\begin{bmatrix} 2 & 4 & 5 \ 2 & 4 & 5 \ 2 & 4 & 5 \ \end{bmatrix} \begin{bmatrix} 5.5 \ 3.75 \ x_3 \end{bmatrix} = -5
$$
  
\n
$$
\begin{bmatrix} 26 + 5x_3 = -5 \ x_3 = (-5 - 26)/5 = -6.2 \end{bmatrix}
$$

$$
x_1 = 5.5
$$
  

$$
x_2 = 3.75
$$

**Triangular systems are also is easy** 

| \n $\begin{bmatrix}\n 3 & 0 & 0 \\  6 & 4 & 0 \\  2 & 4 & 5\n \end{bmatrix}\n \begin{bmatrix}\n x_1 \\  x_2 \\  x_3\n \end{bmatrix}\n =\n \begin{bmatrix}\n 11 \\  12 \\  -5\n \end{bmatrix}$ \n |
|----------------------------------------------------------------------------------------------------|
| \n $\begin{bmatrix}\n 2 & 4 & 5\n \end{bmatrix}\n \begin{bmatrix}\n 5.5 \\  3.75 \\  x_3\n \end{bmatrix}\n =\n -5$ \n                                                                            |
| \n $\begin{array}{r}\n 26 + 5x_3 = -5 \\  x_3 = (-5 - 26)/5 = -6.2\n \end{array}$ \n                                                                                                    |

$$
x_1 = 5.5
$$
  
\n
$$
x_2 = 3.75
$$
  
\n
$$
x_3 = 6.2
$$

- Upper triangular matrices work the same.
	- but start at the bottom
	- 'backward substitution'
- Now basic idea: use these simple case to solve general linear systems!
- **LU** factorization:

**(L)**ower and **(U)**pper diagonal

- **first decompose a matrix A in L, U**
- **then use that to solve the original system**

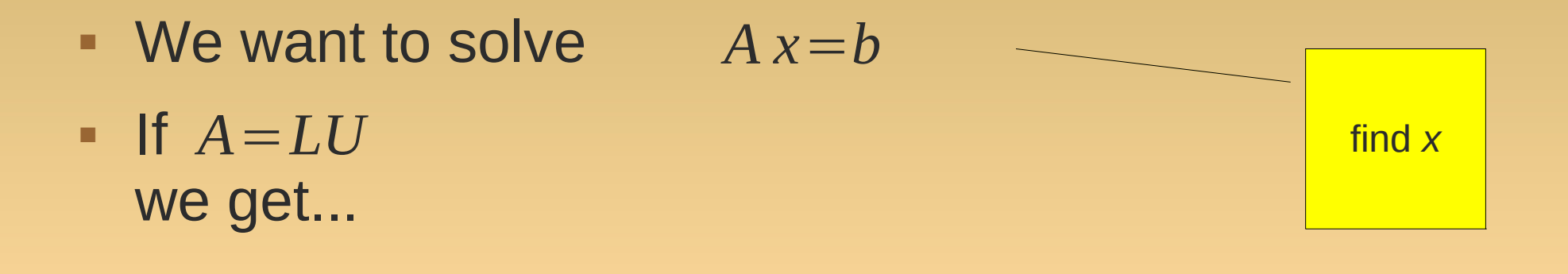

- **We want to solve**  $A x = b$
- $\blacksquare$  If  $A = LU$ we get...

$$
Ax = b
$$
  
\n
$$
LUx = b
$$
  
\n
$$
L(Ux) = b
$$

- **We want to solve** *A x*=*b*
- $\blacksquare$  If  $A = LU$ we get...

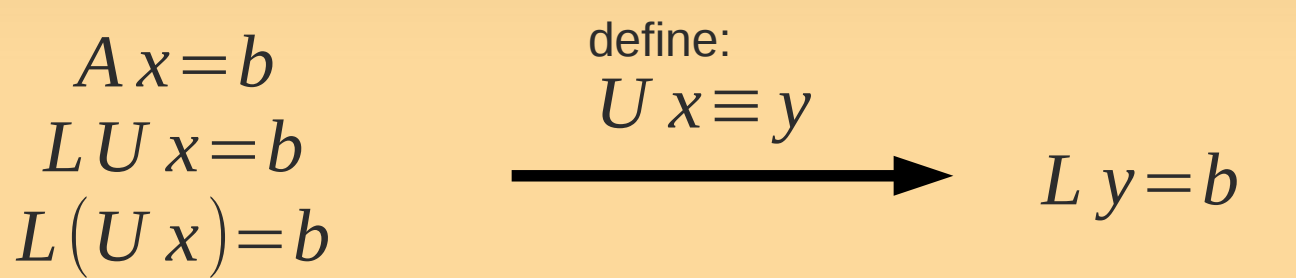

- We want to solve *A x*=*b*
- $\blacksquare$  If  $A = LU$ we get...

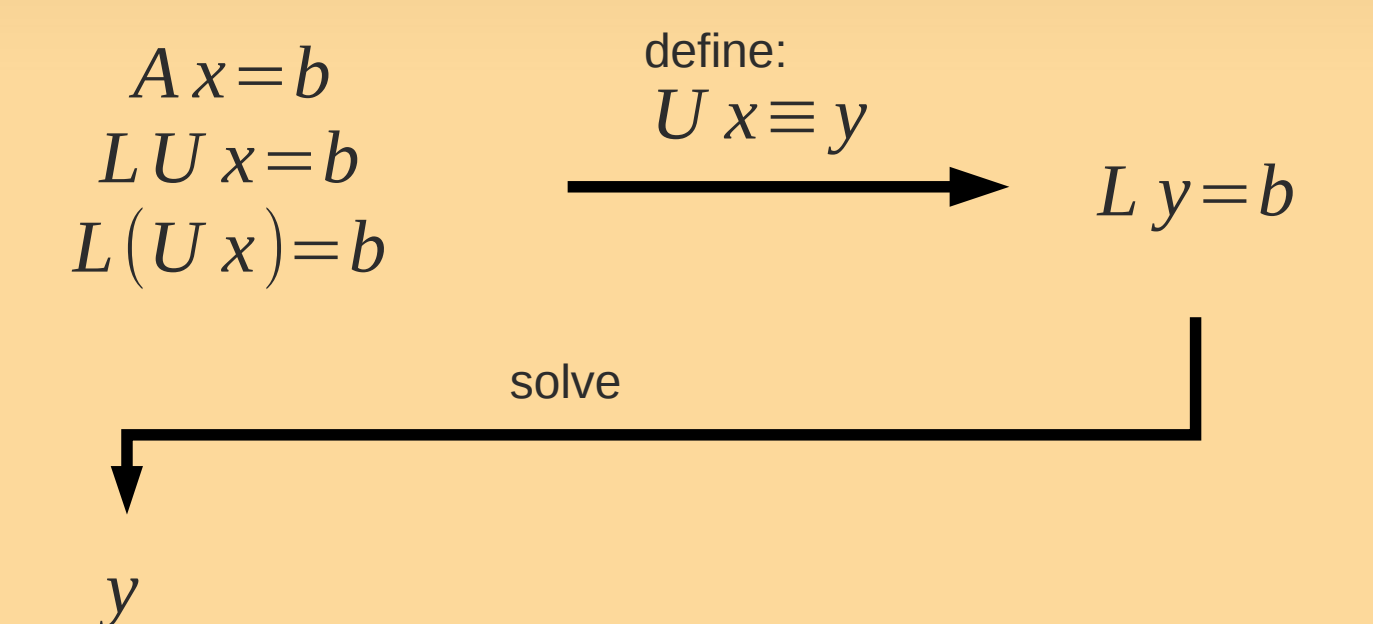

- **We want to solve** *A x*=*b*
- $\blacksquare$  If  $A = LU$ we get...

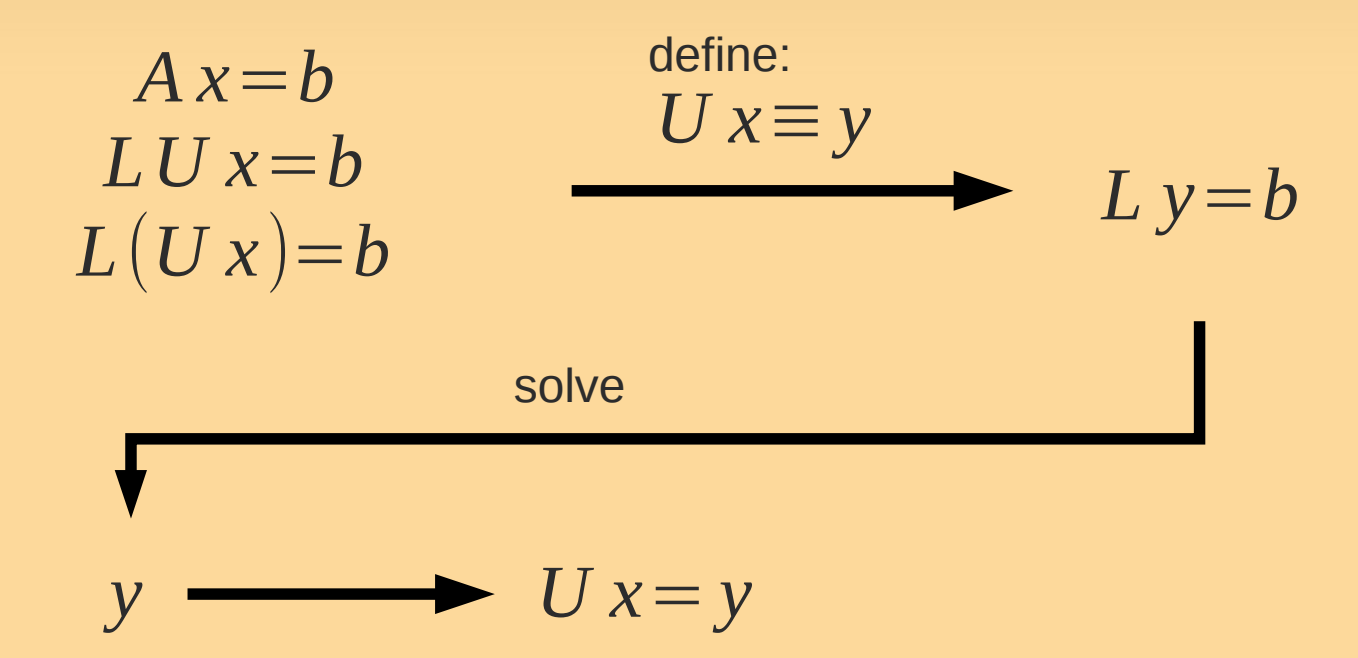
## **LU factorization**

- **We want to solve** *A x*=*b*
- $\blacksquare$  If  $A = LU$ we get...

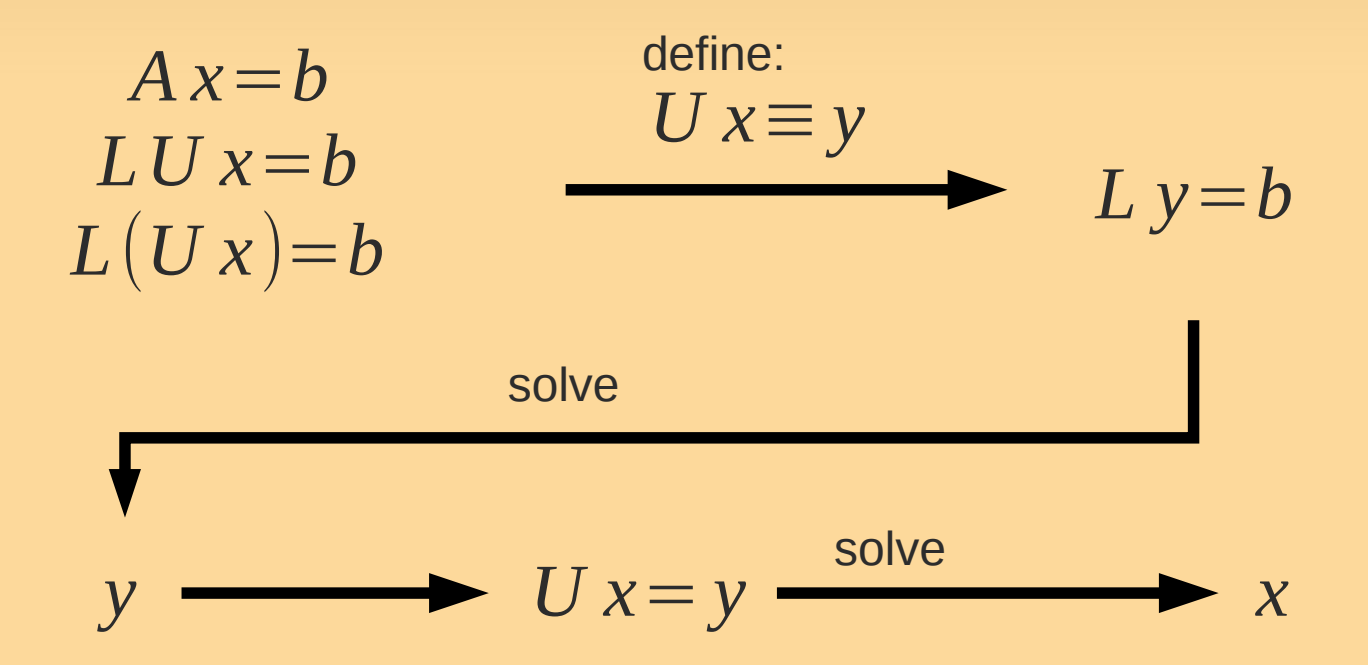

## **LU factorization**

How to compute L,U?

$$
\begin{bmatrix} a_{11} & a_{12} \ a_{21} & a_{22} \end{bmatrix} = \begin{bmatrix} l_{11} & 0 \ l_{21} & l_{22} \end{bmatrix} \begin{bmatrix} u_{11} & u_{12} \ 0 & u_{22} \end{bmatrix}
$$

- "Gauss factorization"
	- $\blacksquare$  many ways to chose L, U...  $\rightarrow$  arbitrary assignment

$$
\begin{bmatrix} a_{11} & a_{12} \ a_{21} & a_{22} \end{bmatrix} = \begin{bmatrix} 1 & 0 \ l_{21} & 1 \end{bmatrix} \begin{bmatrix} u_{11} & u_{12} \ 0 & u_{22} \end{bmatrix}
$$

• Now solve the resulting systems of equations

 $\rightarrow U_{11}=a_{11}$ 

$$
\rightarrow
$$
  $u_{12} = a_{12}$ , etc.

see QSG.

## **Homework Reading**

- Recap:
	- CH1: 1.2, 1.5.2, 1.6.
	- LU factorization p. 129-142
		- don't worry if you don't get all the examples
- **Preparation for next time:** 
	- CH3: p. 75--81, 93--103 (sec. 3.5 is optional)